# MODULE 5.A CPU SCHEDULING EDAF35: OPERATING SYSTEMS

- Scheduling concepts
- Criteria
- Algorithms
- Threads vs. process scheduling
- Multiprocessor and multicore issues
- Real-time scheduling

### MODULE 5 **CONTENTS**

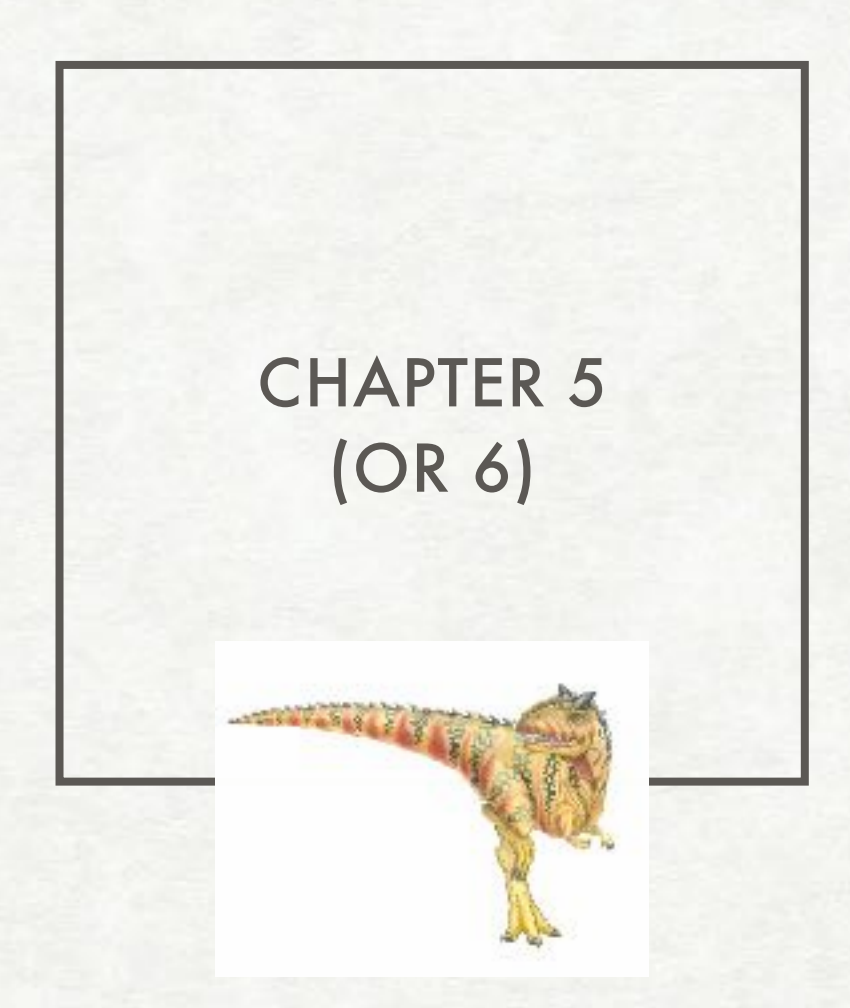

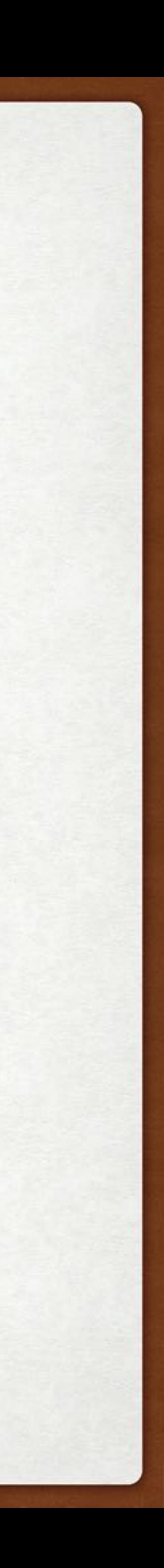

## SCHEDULING BASIC CONCEPTS

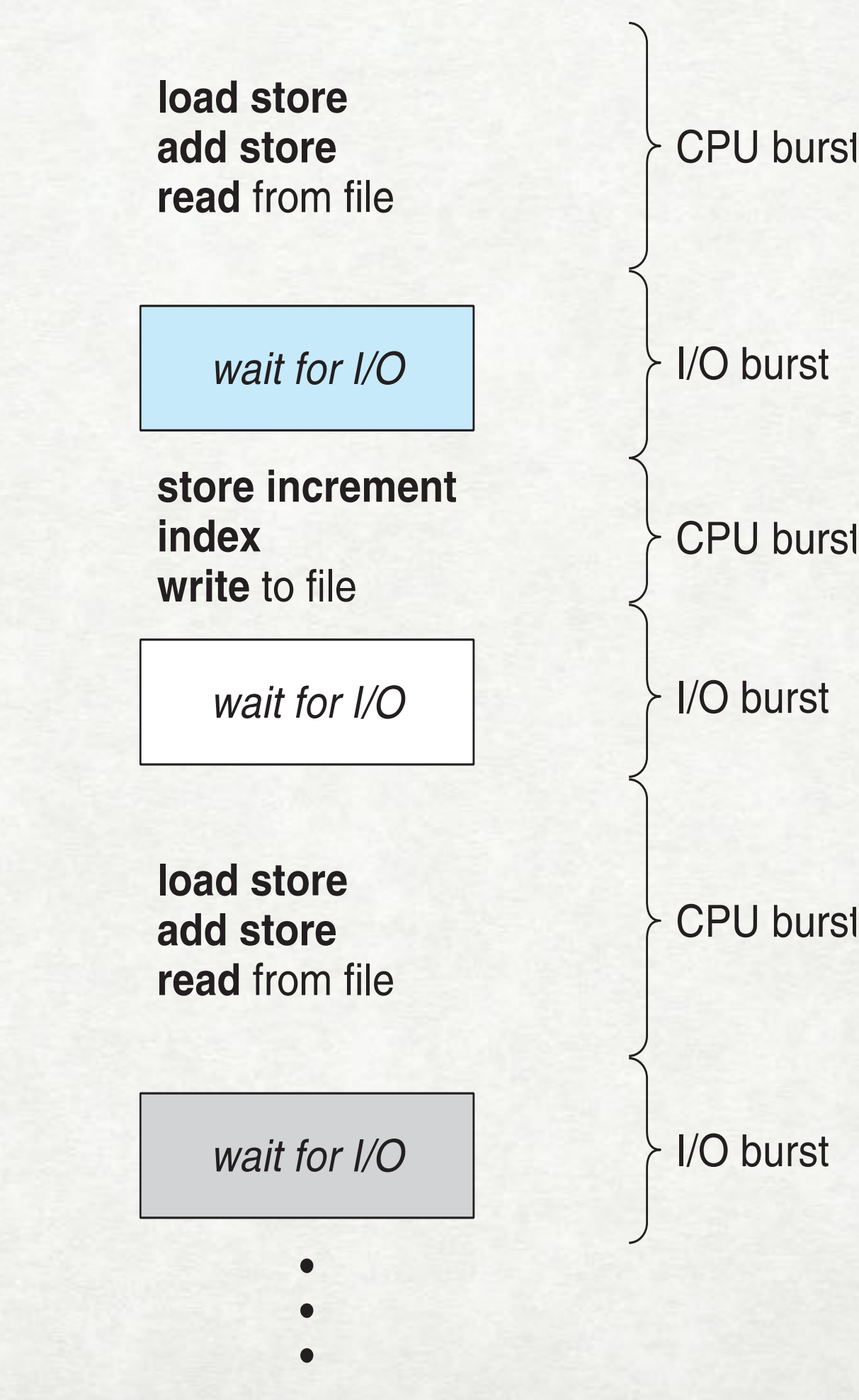

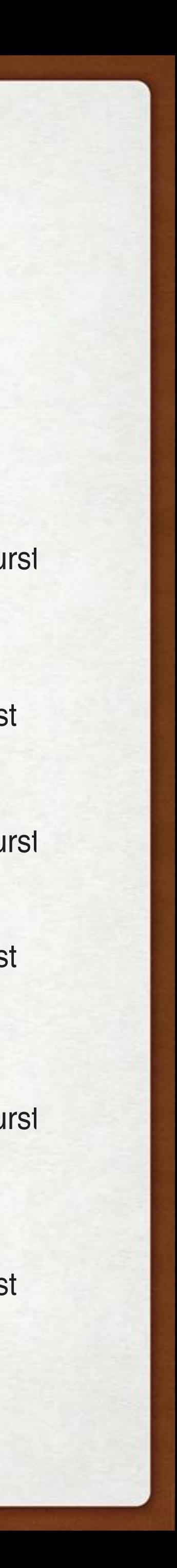

- "multiprogramming" for maximizing CPU utilization
- typical program: sequence of CPU— I/O bursts
- CPU-bound vs. I/O-bound processes

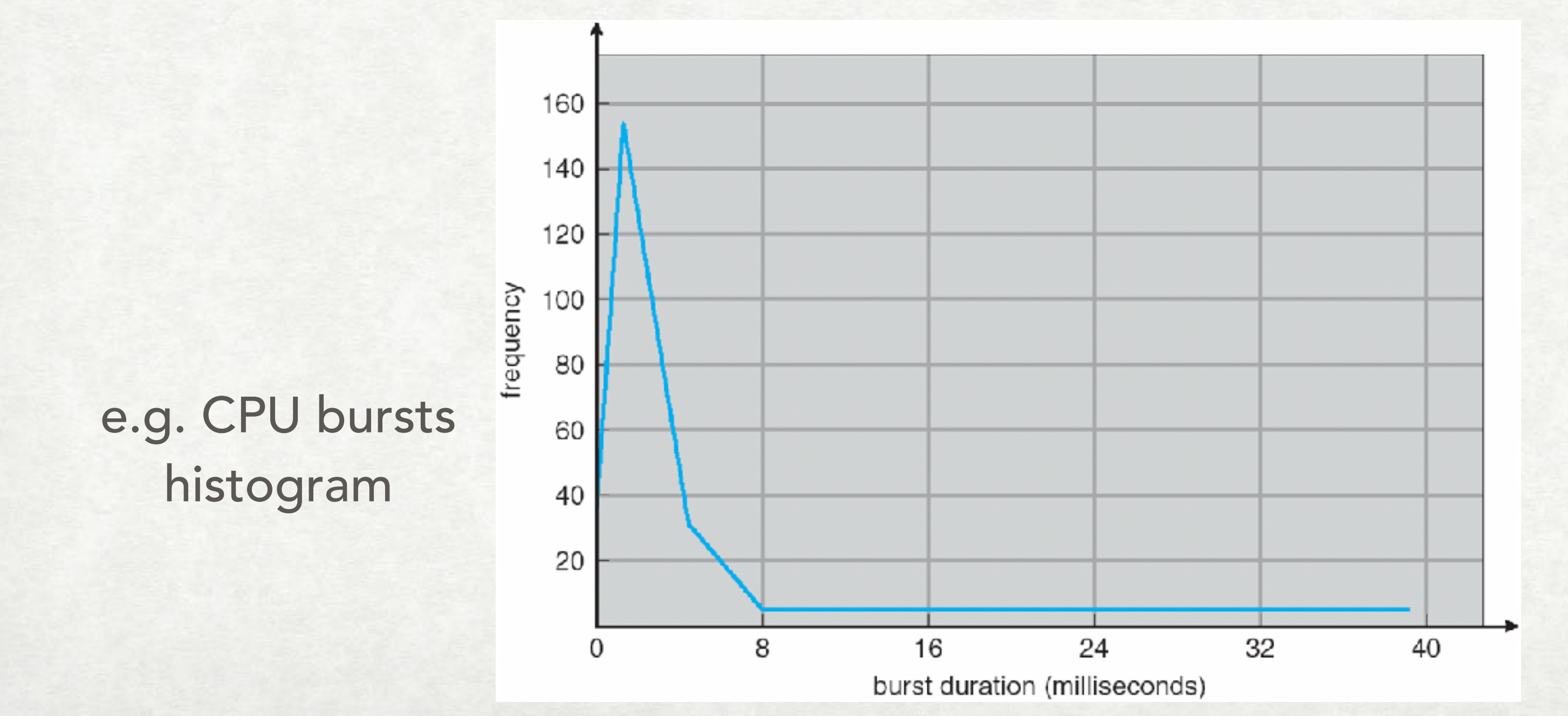

## SCHEDULING BASIC CONCEPTS (II)

**‣** switch context, switch to user mode, jump to user PC ("dispatch latency")

• short-term scheduler — choose the next to run from the "ready" queue. When?

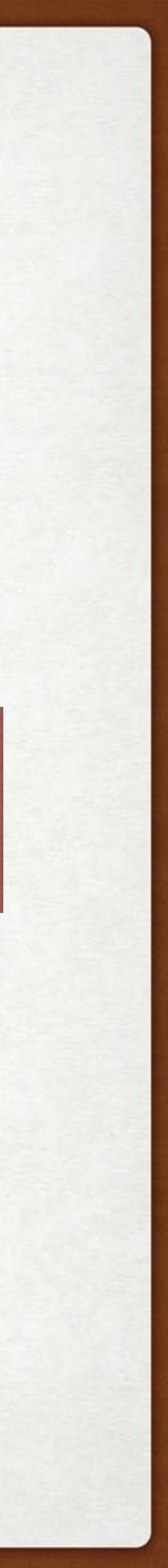

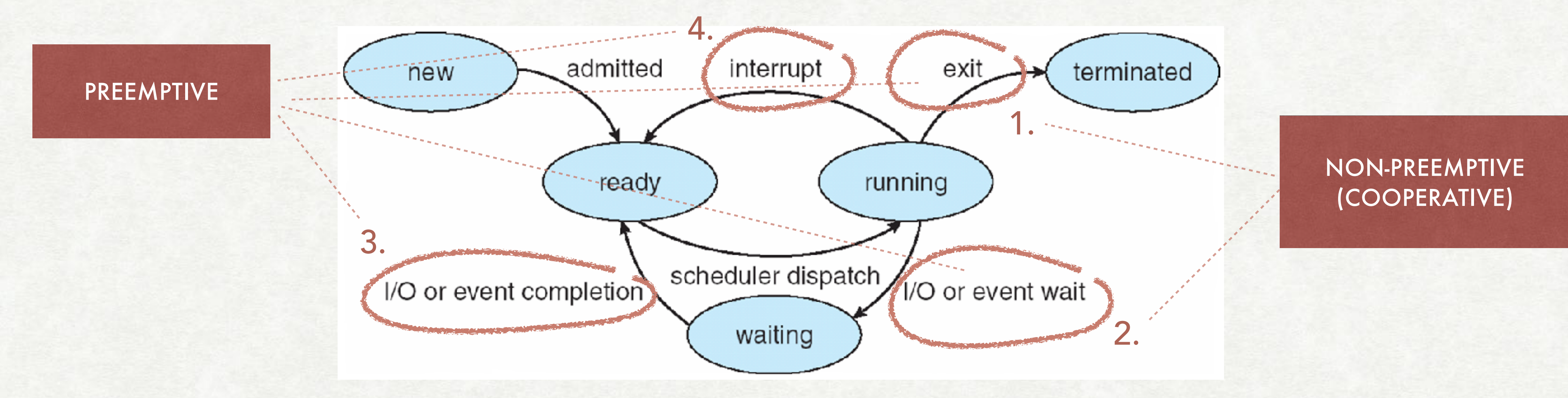

dispatcher - gives control of the CPU to the selected process:

### SCHEDULING CRITERIA

- CPU utilization busy ratio for the CPU
- throughput # processes completed per time unit
- turnaround time process submit to complete time
- waiting time time spent as "ready"
- response time submit to first output time

Are these independent? Which to maximize and which to minimize?

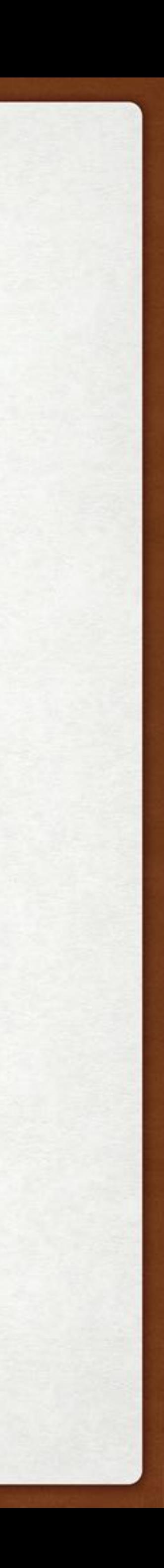

## SCHEDULING ALGORITHMS

- First-Come, First-Served (FCFS)
- Shortest-Job-First (SJF)
- Priority
- Round-Robin
- Multilevel Queue
- Multilevel Feedback Queue

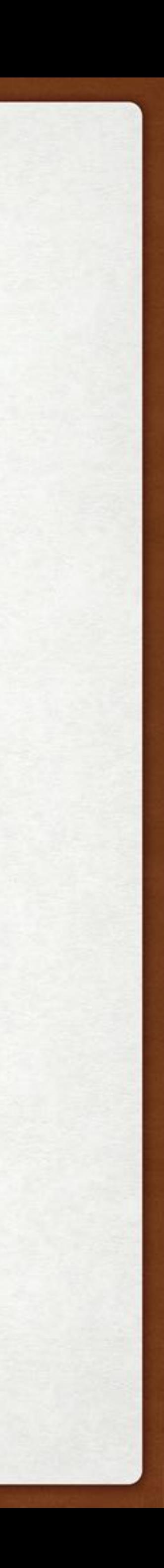

## SCHEDULING FIRST-COME, FIRST-SERVED (FCFS)

### Arrive order: 2, 3, 1  $P_{1}$  $30$

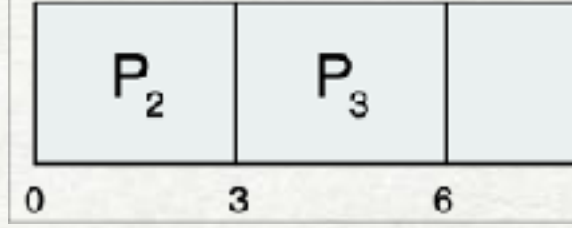

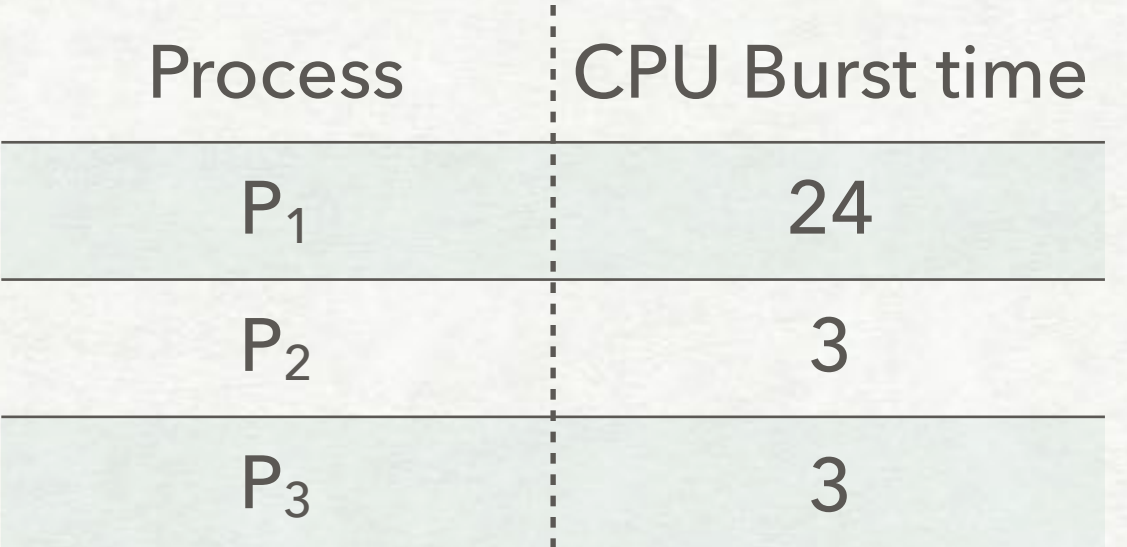

### Arrive order: 1, 2, 3

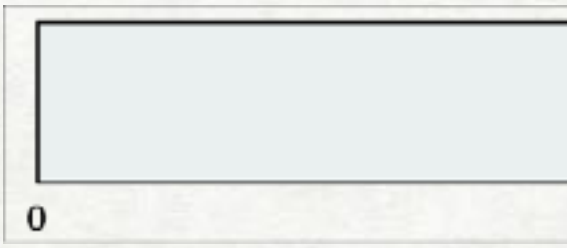

Waiting time for 1, 2, 3? Average waiting time?

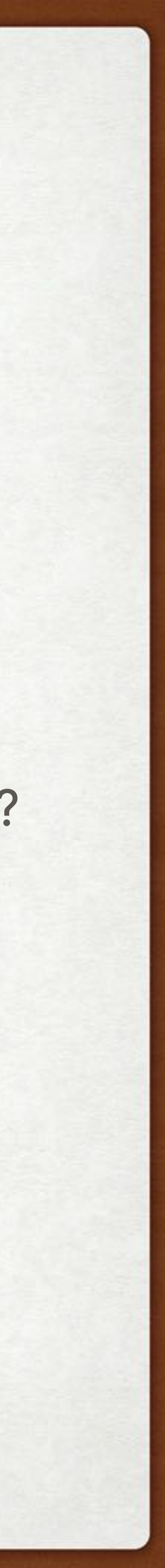

Convoy effect — short processes stuck after a long one (non-preemptive!)

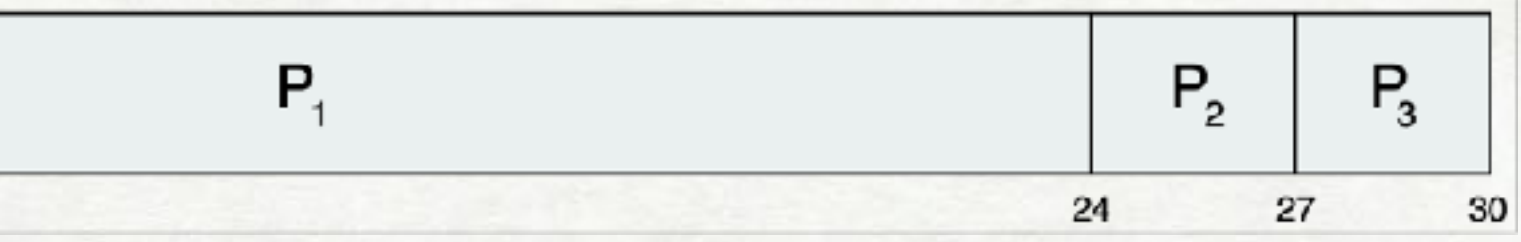

### SCHEDULING SHORTEST-JOB-FIRST (SJF)

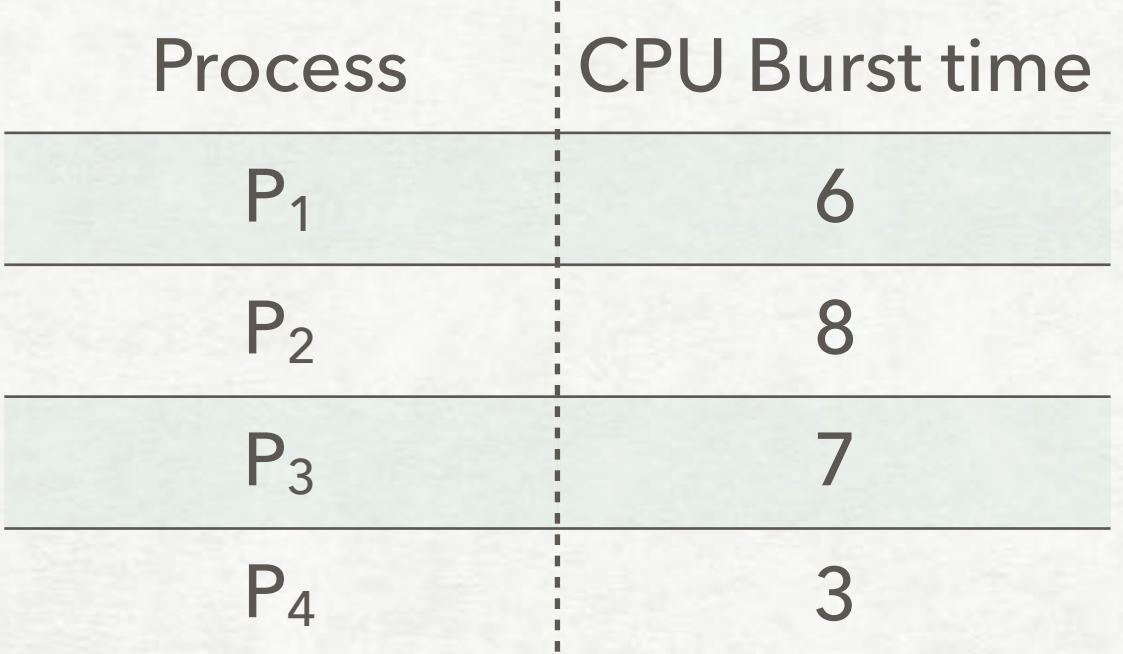

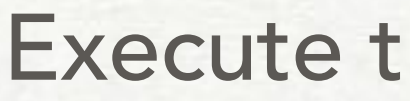

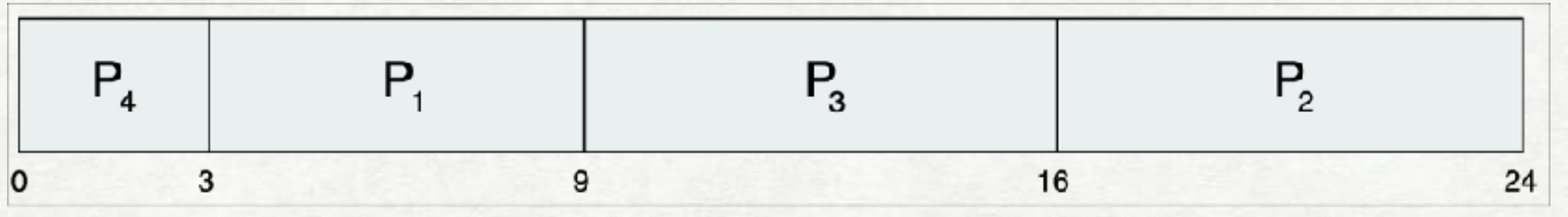

Execute the shortest job first!

Practical issue how to find out the burst times?

Waiting time for each? Average waiting time?

predict e.g exponential average:

 $\tau$ <sup>*n*+1</sup>

$$
_{1}=\alpha t_{n}+(1-\alpha)\tau_{n}
$$

where  $\alpha = 0.1$  (here 0.5)

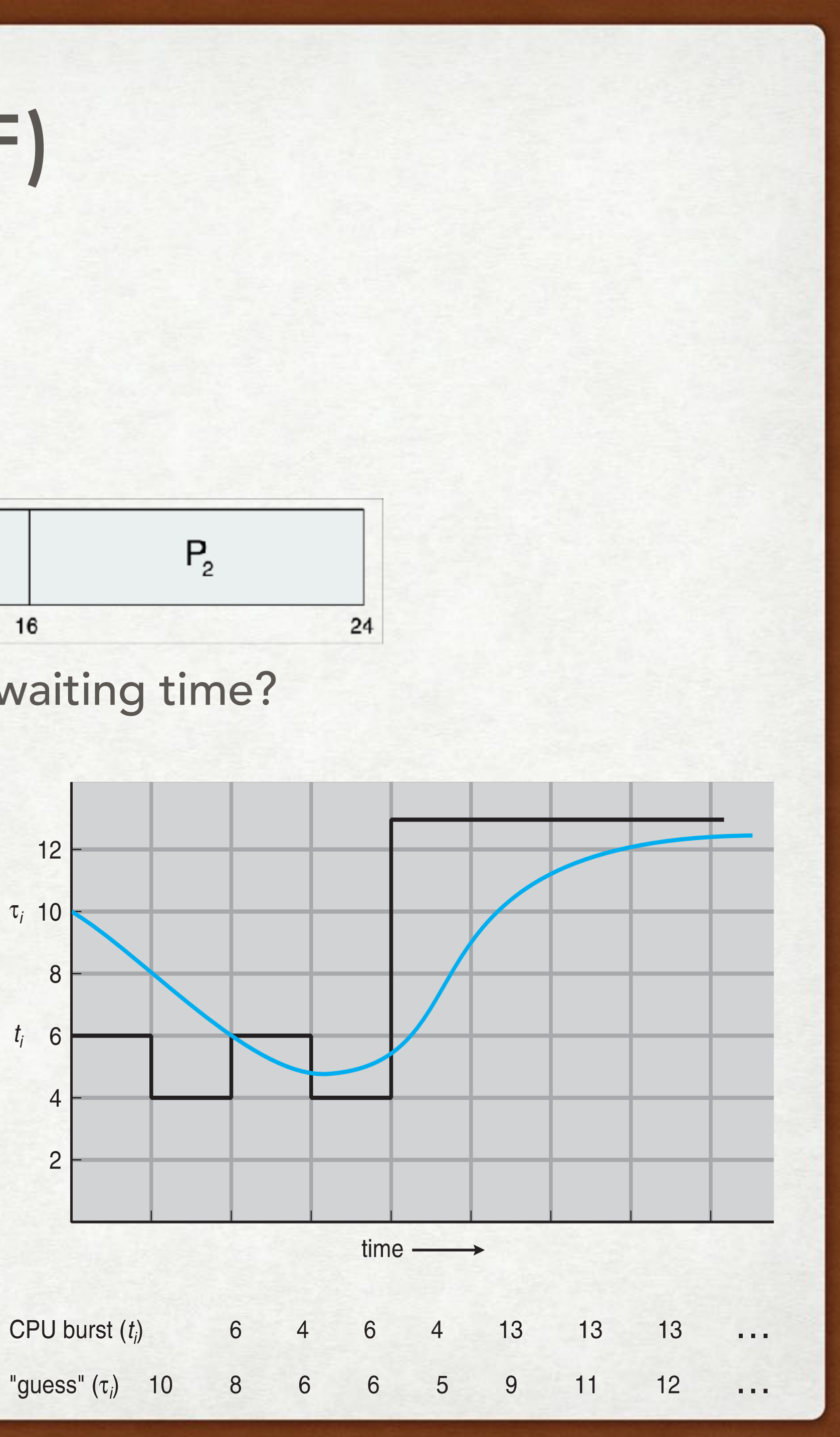

### SCHEDULING PRIORITY

• preemptive or not

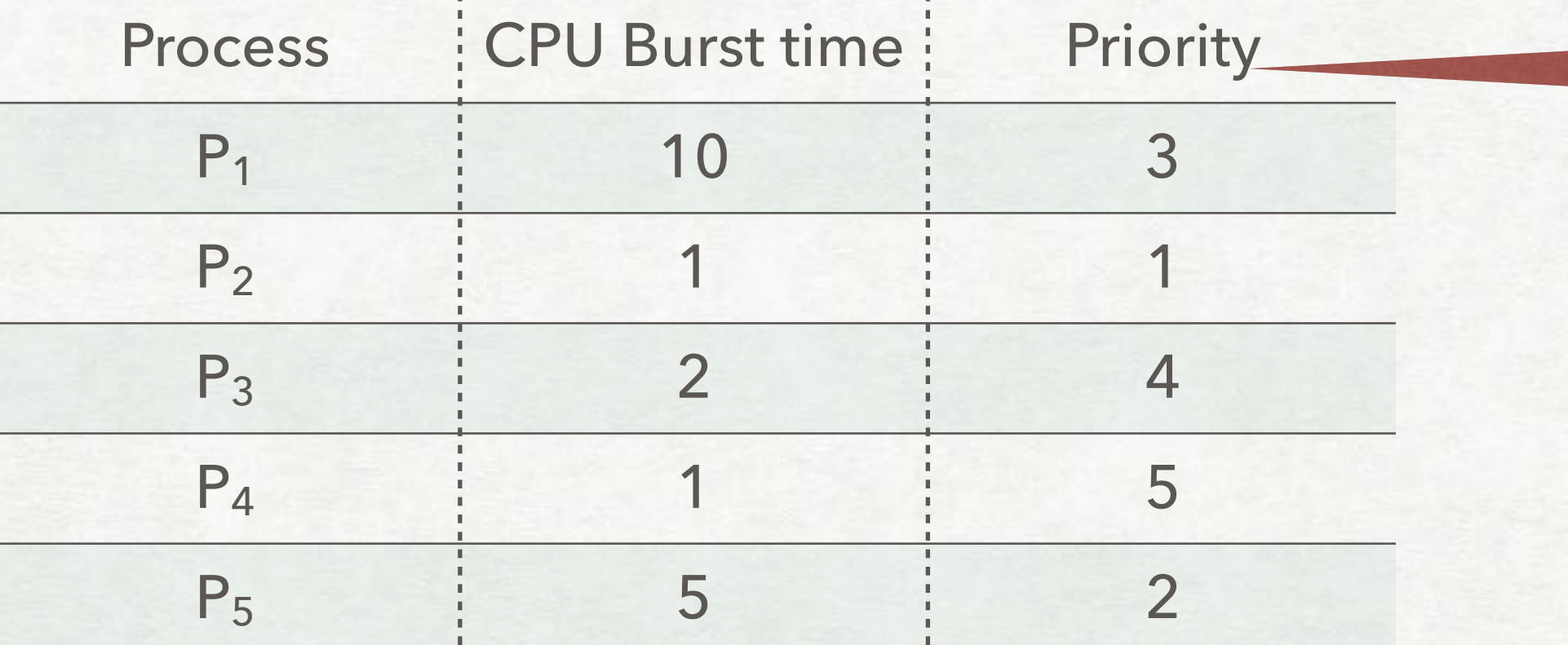

ASSOCIATE A NUMBER (PRIORITY) WITH EACH here, smallest number means highest priority

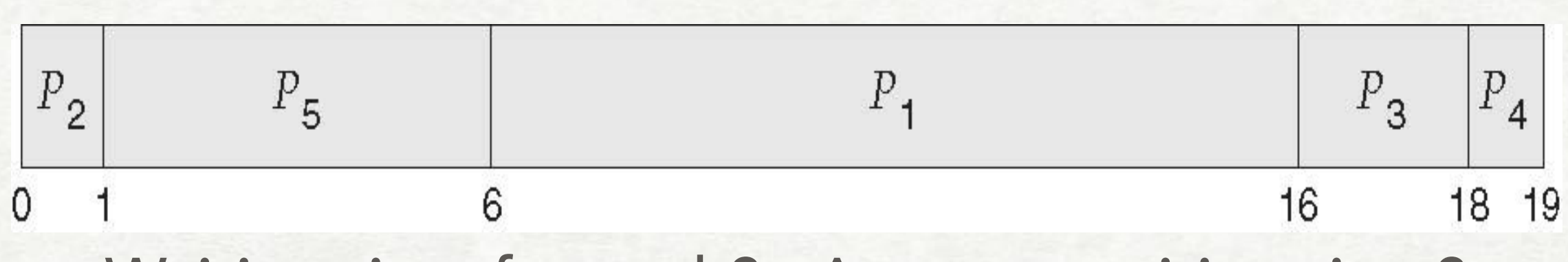

Waiting time for each? Average waiting time?

\* reformulate SJF as priority scheduling - how?

• problem: starvation (for low priority) — solution: aging (increase priority over time)

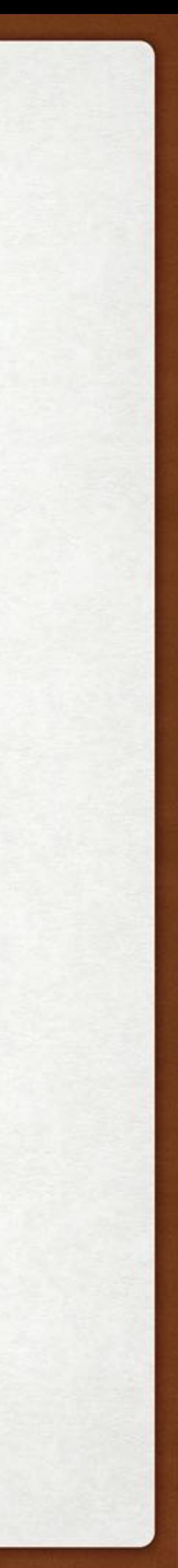

### SCHEDULING ROUND ROBIN (RR)

- time quantum or time slice (*q*) execute, interrupt, preempt, repeat
- with *N* processes in ready queue - each gets *1/N* processor time
	-
	- max wait is *(N-1)q*
- how to choose *q*?
	- very large FIFO
	- very small context switch overhead becomes high

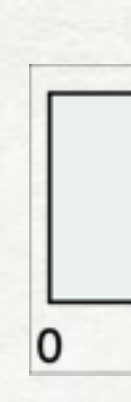

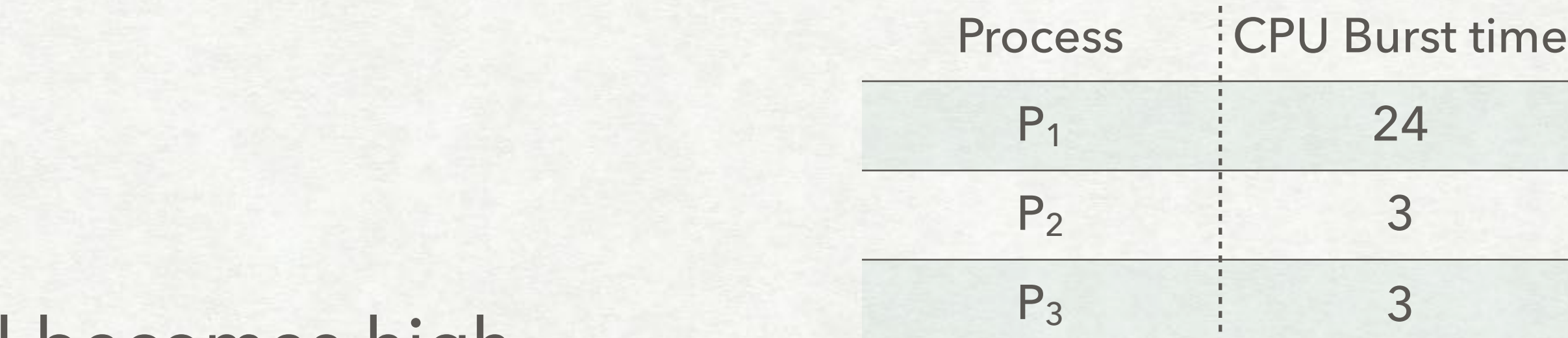

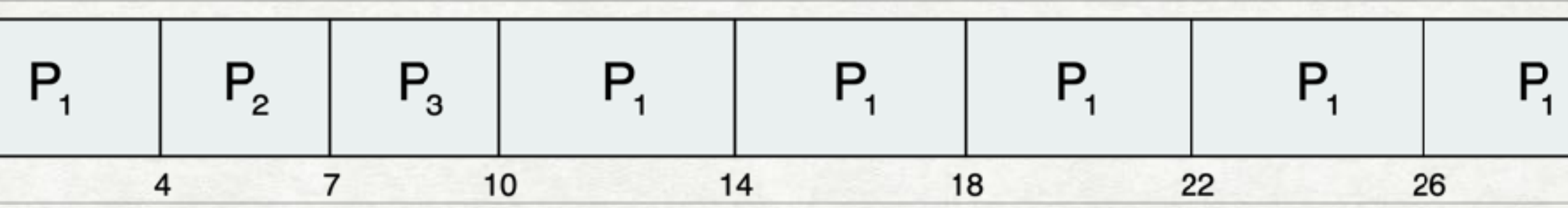

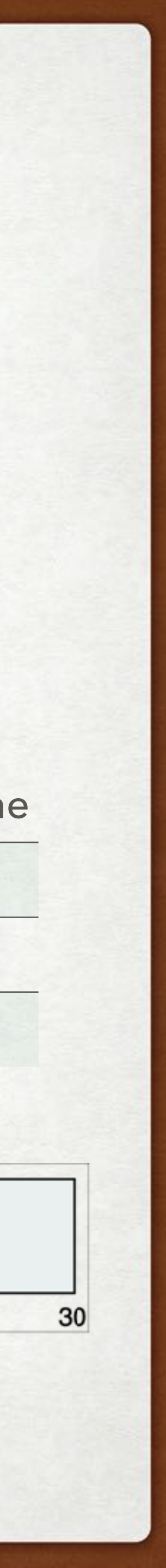

E.g. compared to SJF: larger average turnaround (more wait), better response (starts fast).

## SCHEDULING TIME QUANTUM AND CONTEXT SWITCHES

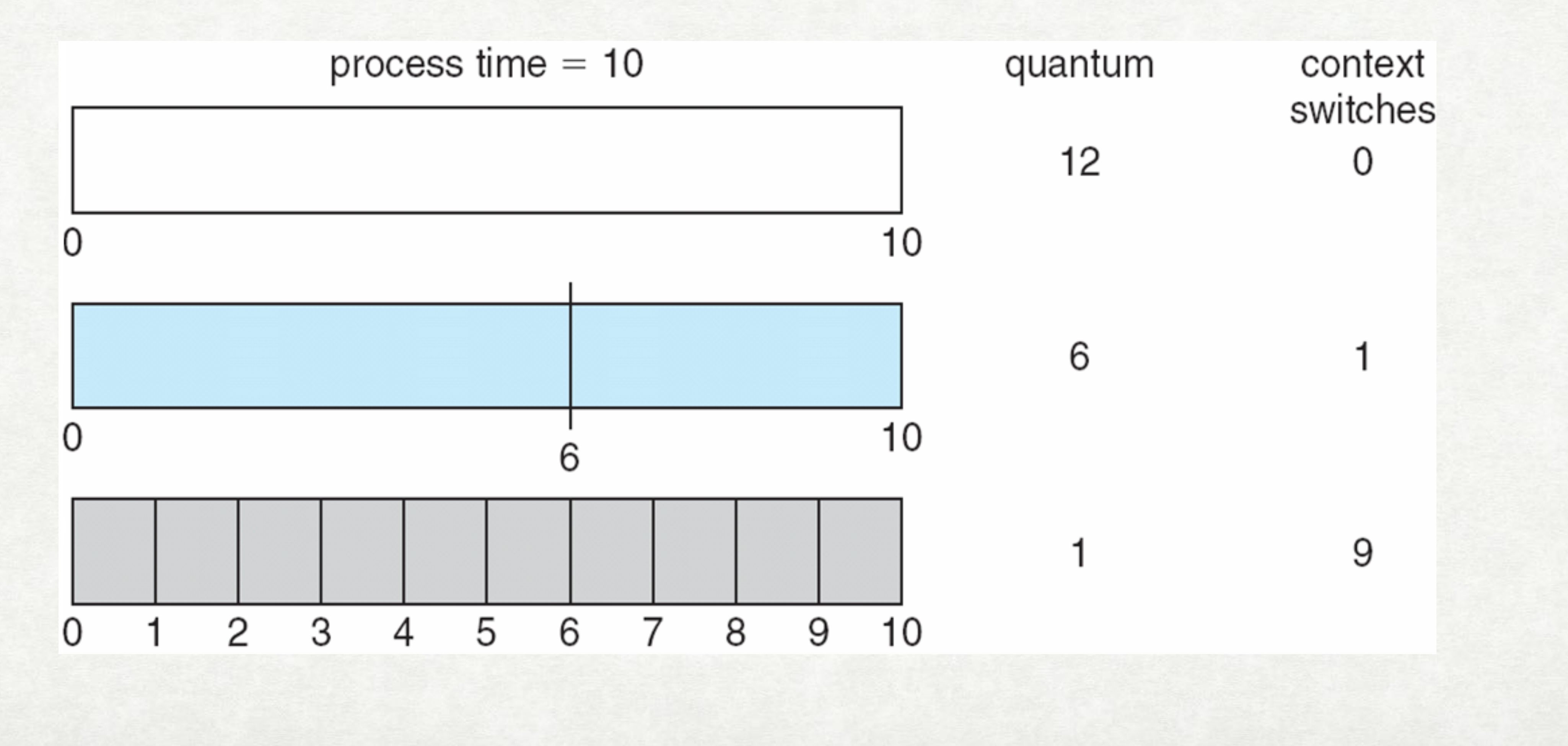

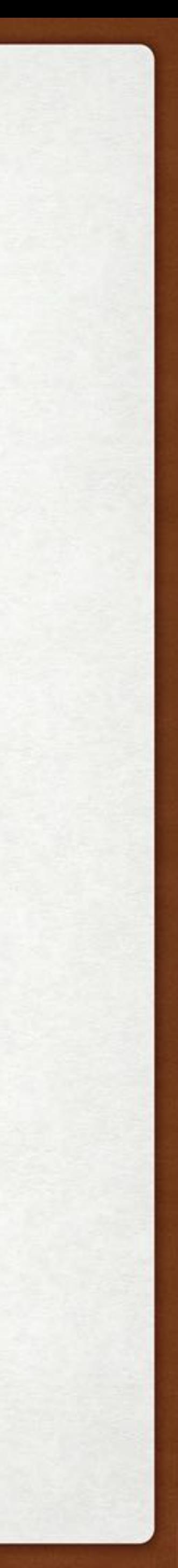

## SCHEDULING MULTILEVEL QUEUE

- several queues, different priorities, different policies
- permanently assign a process to a queue
- to choose among queues:
	- **‣** fixed priority
	- **‣** time slice (e.g. 80% interactive, 20% batch)

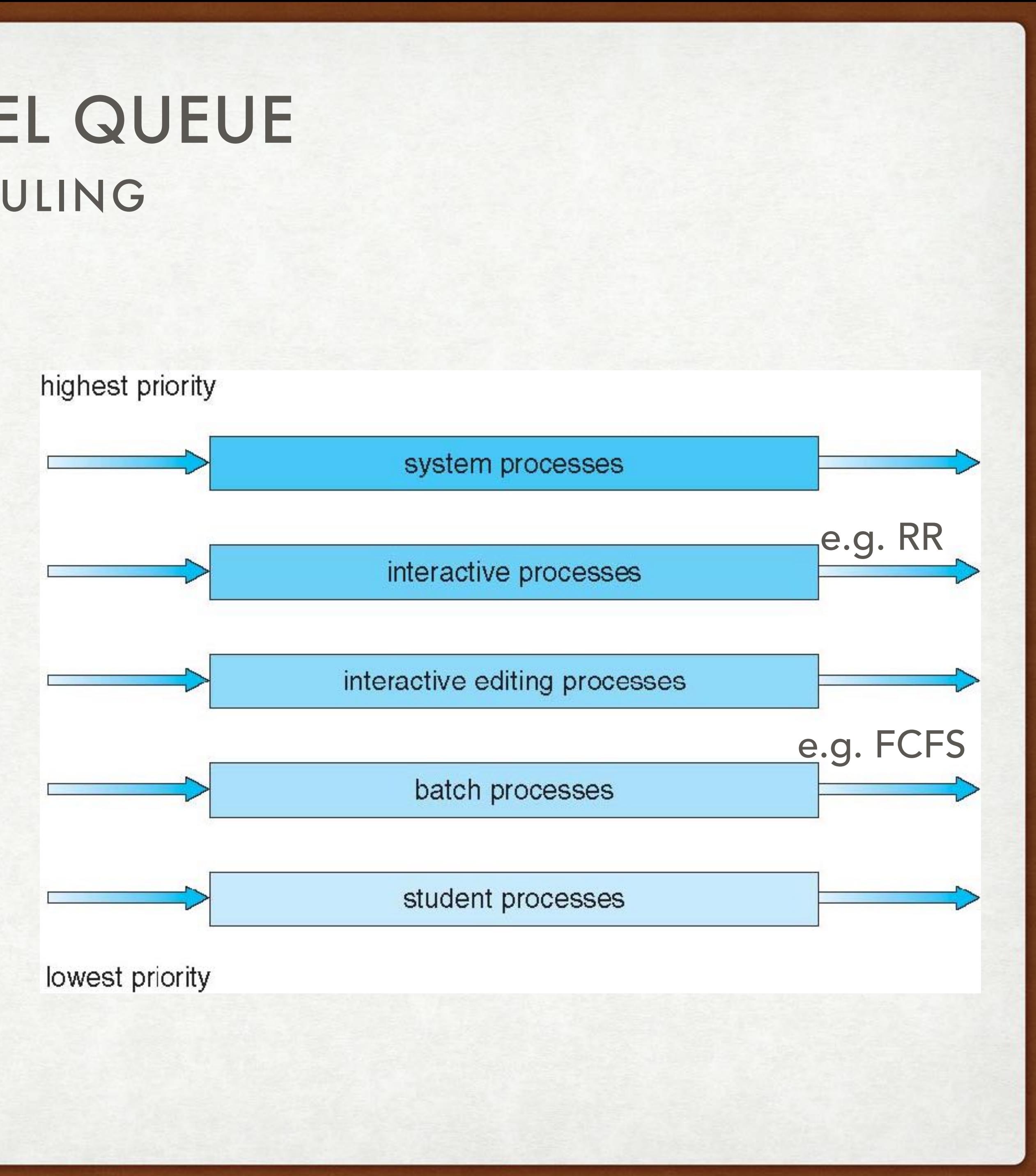

## SCHEDULING MULTILEVEL FEEDBACK QUEUE

### • processes can move between queues

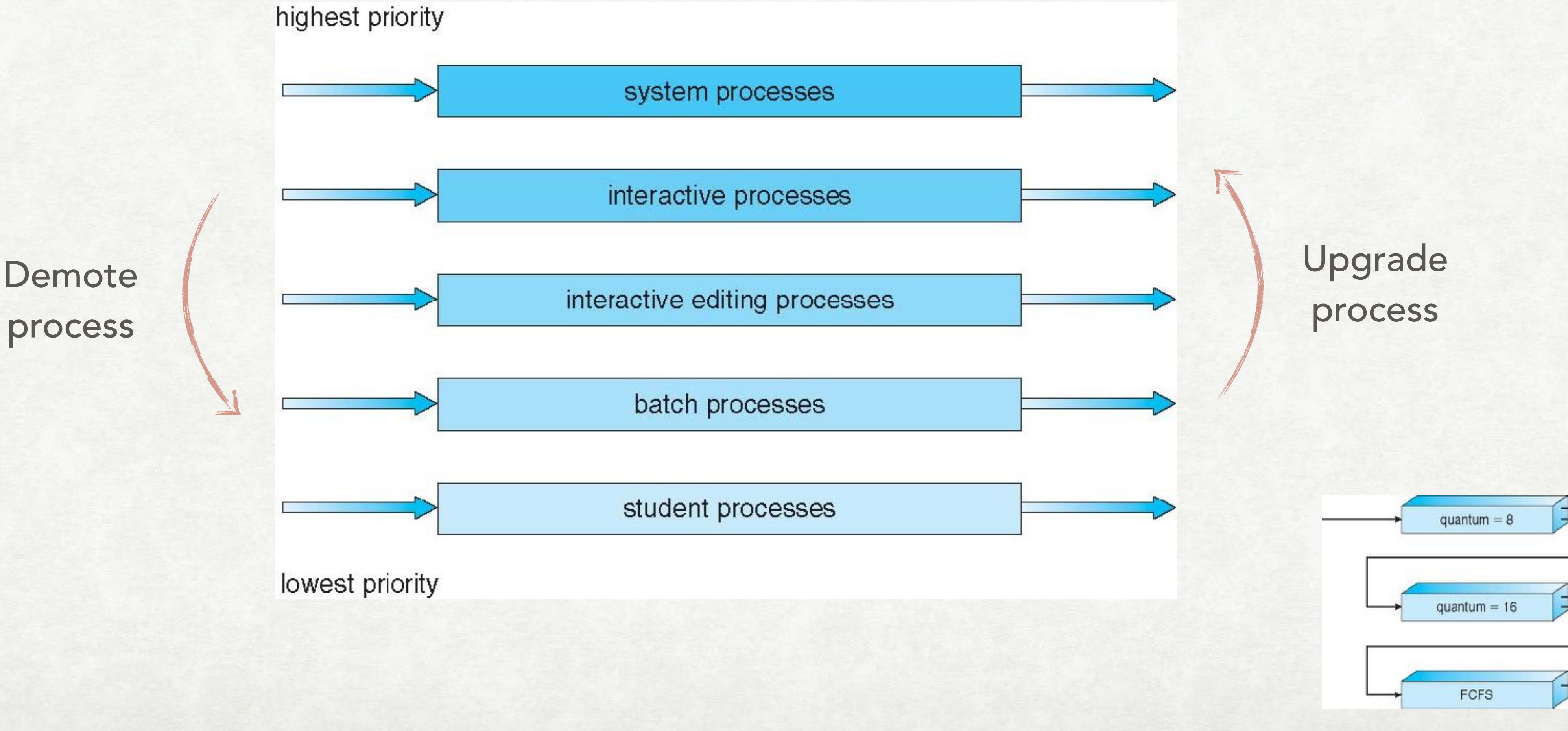

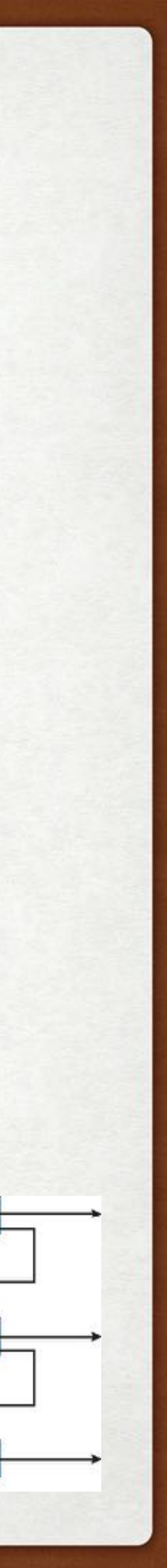

### SCHEDULING THREAD

### USER-LEVEL THREADS

KERNEL-LEVEL THREADS

CPU

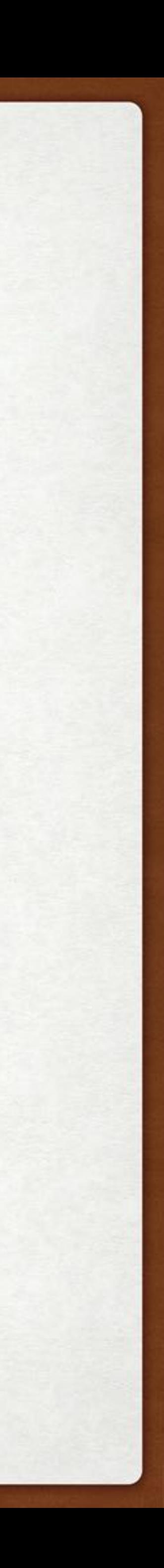

REMEMBER THE THREAD MAPPING MODELS?

SINGLE PROCESS

System-Contention Scope (compete with all threads/ processes in the system)

### Process-Contention Scope (compete with other threads in the same process)

LWP

### THREADING LIBRARY

## SCHEDULING PTHREADS EXAMPLE

### • PTHREAD\_SCOPE\_PROCESS vs. PTHREAD\_SCOPE\_SYSTEM (limited by the OS)

#include <pthread.h> #include <stdio.h> #define NUM\_THREADS 5 int main(int argc, char \*argv[]) { int i, scope; pthread t tid[NUM THREADS]; pthread attr\_t attr; /\* get the default attributes \*/ pthread attr init(&attr); /\* first inquire on the current scope \*/ if (pthread attr getscope (&attr, &scope) != 0) fprintf(stderr, "Unable to get scheduling scope\n"); else { if (scope == PTHREAD\_SCOPE\_PROCESS) printf("PTHREAD SCOPE PROCESS"); else if (scope == PTHREAD\_SCOPE\_SYSTEM) printf("PTHREAD SCOPE SYSTEM"); else fprintf(stderr, "Illegal scope value.\n"); }

```
\mathbf{r}/* set the scheduling algorithm to PCS or SCS */
     pthread_attr_setscope(&attr, PTHREAD_SCOPE_SYSTEM); 
     /* create the threads */ 
    for (i = 0; i < NUM THREADS; i++)
       pthread create(&tid[i], &attr,runner, NULL);
     /* now join on each thread */ 
    for (i = 0; i < NUM_{HREADS; i++)pthread join(tid[i], NULL);
 } 
 /* Each thread will begin control in this function */ 
 void *runner(void *param) 
 { 
     /* do some work ... */ 
    pthread exit(0);
 }
```
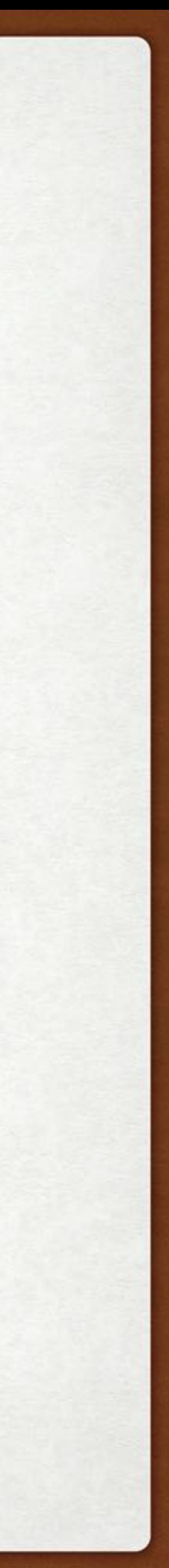

## SCHEDULING MULTI-PROCESSOR SYSTEMS

- homogeneous (similar processors)
- symmetric vs. asymmetric multiprocessing: who does the scheduling and other system activities?
- processor affinity: where to run a task? soft affinity (recommendation), hard affinity (rule)
- load balancing: distribute the workload evenly push vs. pull migration
- multithreaded multicore processors: coarse-grained vs. fine-grained multithreading

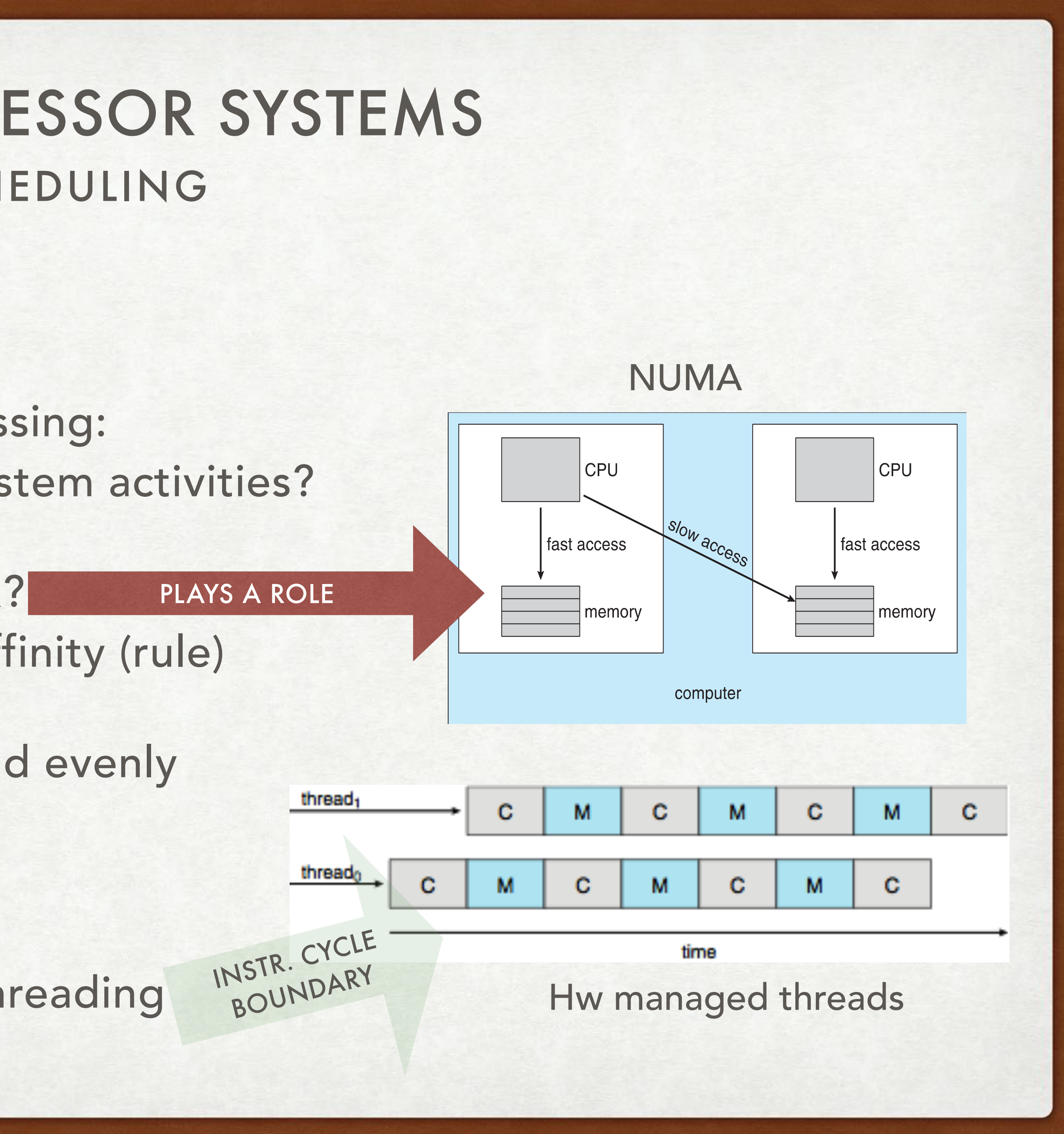

## REAL-TIME SCHEDULING

- soft vs. hard real-time systems: meeting deadlines
- Time-predictability is key
- Optimize the worst case latency (rather than common case)
- Interrupt and dispatch latency are important
- Worst case response time guarantees

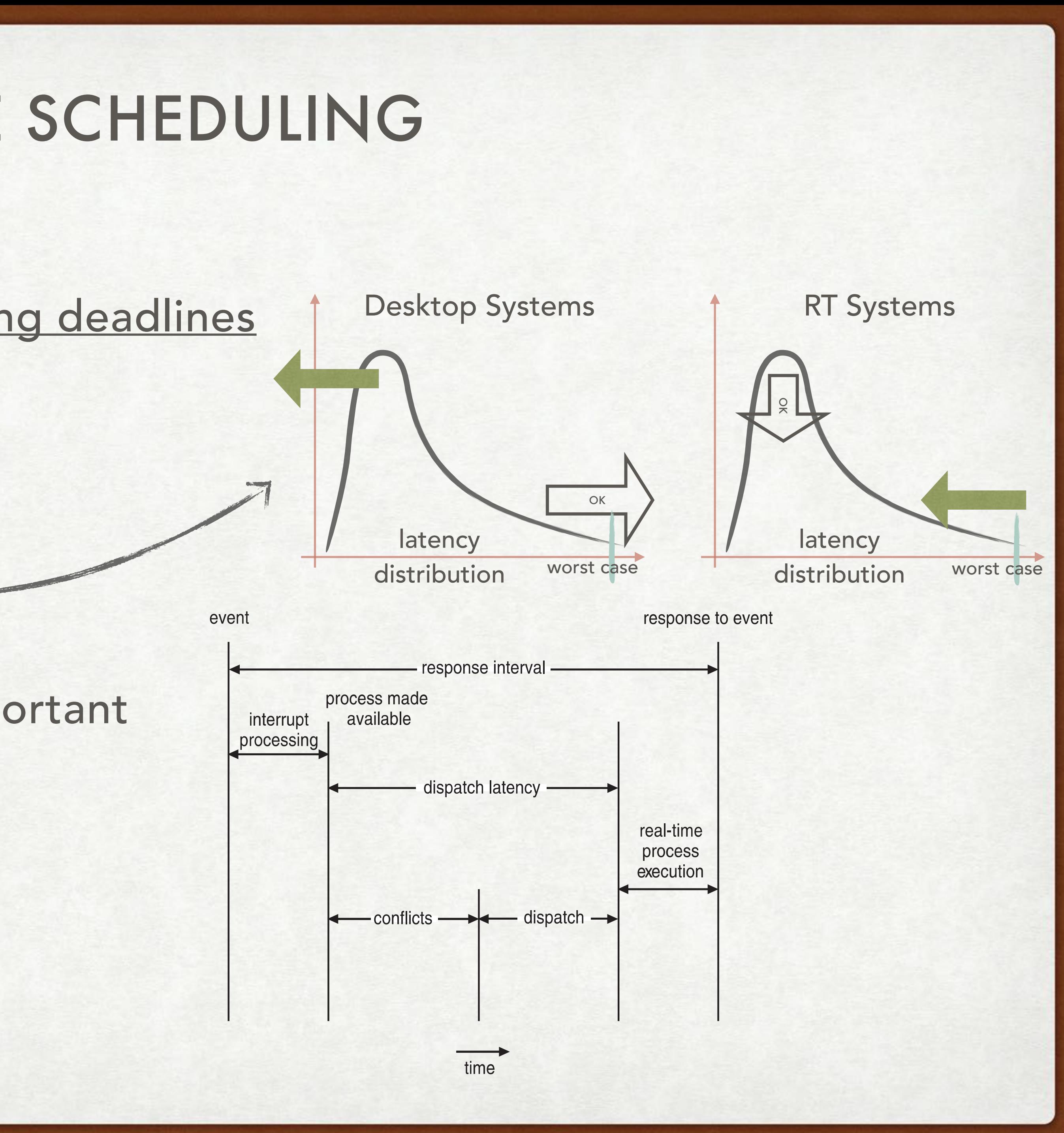

## REAL-TIME SYSTEMS PRIORITY-BASED SCHEDULING

- Special task model
	- periodic (p)
	- worst case execution time (t)
	- have deadlines (d) often  $d = p$
- How to assign priorities? (fixed vs. dynamic, values)
- Analysis techniques? (guarantees)

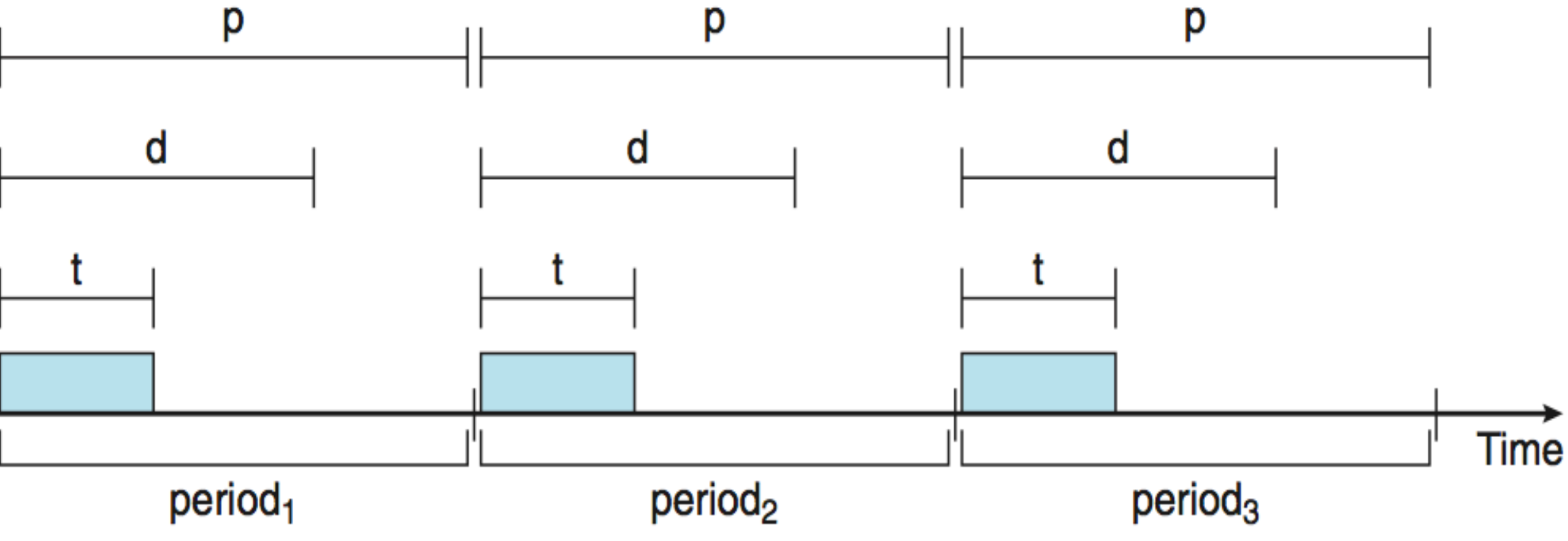

assumption: independent tasks — can be relaxed somewhat

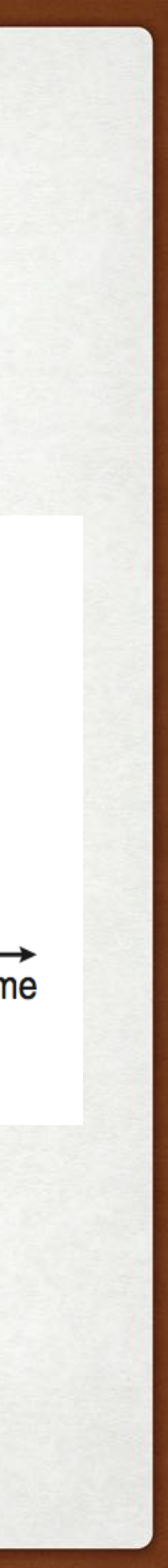

### REAL-TIME RATE-MONOTONIC SCHEDULING (RMS)

- fixed priorities (1/p)
- guarantees? static analysis
	- feasible for *n* tasks if CPU utilization is below a certain limit  $U = \sum$  $U_n = \sum$ *t n pn*  $\leq n(2)$ 1  $\frac{1}{n} - 1$
	- otherwise, may miss deadlines!

• optimal, in its class!

*n*

*n*

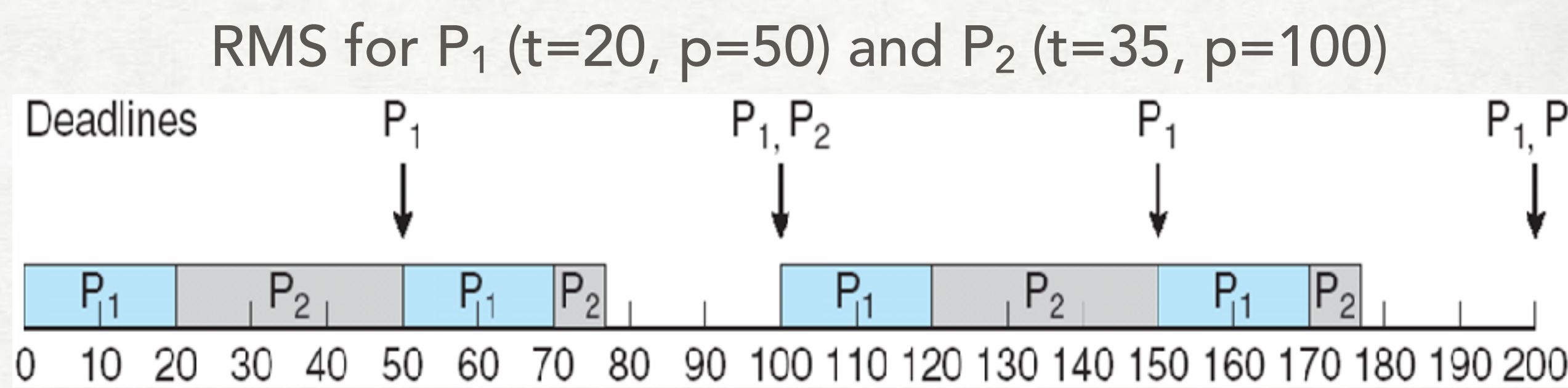

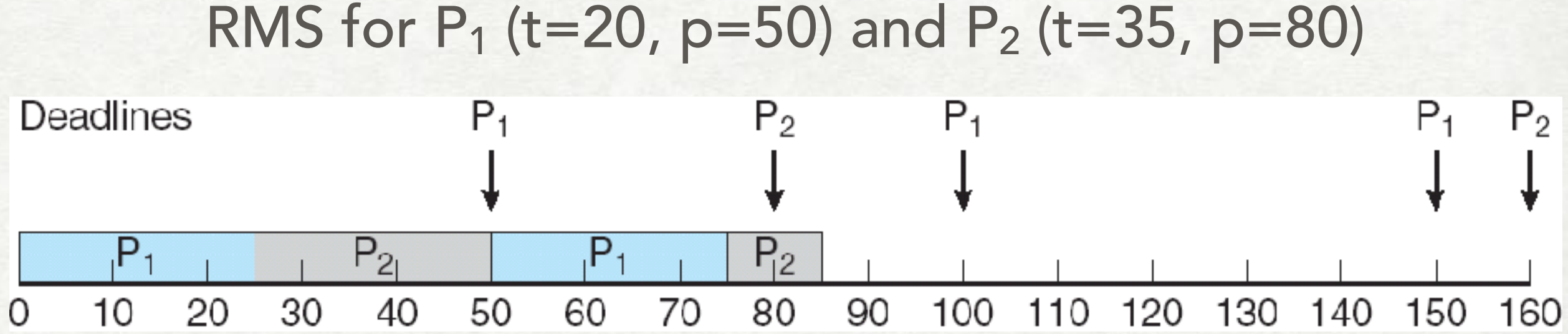

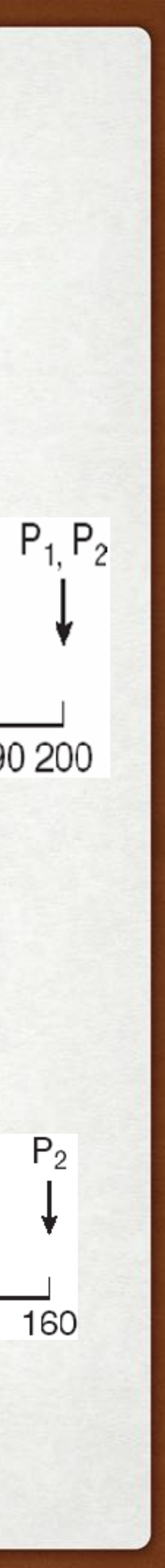

### REAL-TIME SCHEDULING EARLIEST DEADLINE FIRST (EDF)

- dynamic priorities
- guarantees:
- 

• optimal: reaches 100% CPU utilization

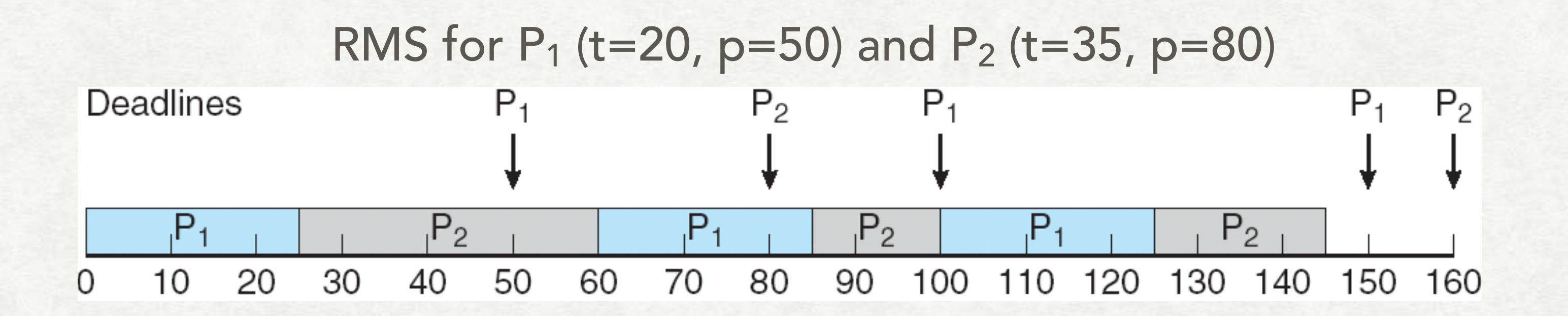

### works if  $U \leq 1$

![](_page_19_Picture_8.jpeg)

- Two standard policies: SCHED\_FIFO, SCHED\_RR (same, but with time slice)
- Non-standard, OS-specific: SCHED\_OTHER (default for the OS) SCHED\_DEADLINE ([EDF based](https://en.wikipedia.org/wiki/SCHED_DEADLINE), Linux), SCHED\_SPORADIC (fixed budget, some RTOS)
- Reading and updating policy API:

### PTHREADS SCHEDULING POSIX 1.B STANDARD

pthread\_attr\_getsched\_policy(pthread\_attr\_t \*attr, int \*policy) pthread\_attr\_setsched\_policy(pthread\_attr\_t \*attr, int policy)

![](_page_20_Picture_7.jpeg)

![](_page_20_Picture_8.jpeg)

## EXAMPLE OF POSIX RT API

```
#include <pthread.h>
#include <stdio.h> 
#define NUM THREADS 5
int main(int argc, char *argv[]) 
{ 
    int i, policy; 
   pthread t tid[NUM THREADS];
   pthread attr t attr;
    /* get the default attributes */ 
   pthread attr init(&attr);
    /* get the current scheduling policy */ 
    if (pthread_attr_getschedpolicy(&attr, &policy) != 0) 
       fprintf(stderr, "Unable to get policy.\n"); 
    else { 
      if (policy == SCHED OTHER) printf("SCHED OTHER\n");
      else if (policy == SCHED RR) printf("SCHED RR\n");
      else if (policy == SCHED FIFO) printf("SCHED FIFO\n");
 }
```

```
/* set the scheduling policy - FIFO, RR, or OTHER */ if (pthread_attr_setschedpolicy(&attr, SCHED_FIFO) != 0) 
      fprintf(stderr, "Unable to set policy.\n");
  \prime\star create the threads \star\primefor (i = 0; i < NUM THREADS; i++)
      pthread create(&tid[i], &attr, runner, NULL);
   /* now join on each thread */ 
  for (i = 0; i < NUM THREADS; i++)
      pthread join(tid[i], NULL);
}
```
/\* Each thread will begin control in this function \*/ void \*runner(void \*param) { /\* do some work ... \*/ pthread\_exit(0); }

![](_page_21_Picture_4.jpeg)

### … AND COMPLEMENT WITH ONLINE INFORMATION READ THE TEXTBOOK EXAMPLES FOR DIFFERENT OS

- Linux scheduling
- Windows scheduling
- Solaris scheduling

Abraham Silberschatz • Peter B. Galvin • Greg Gagne

### **OPERATING SYSTEM CONCEPTS**

Ninth Edition

**International Student Version** 

![](_page_22_Picture_7.jpeg)

## SCHEDULING ALGORITHM EVALUATION

• How to choose a CPU-scheduling algorithm for an OS?

- Two phases:
	- 1. determine criteria (measure what?)
	- 2. evaluate according to the above (four different ways…)

![](_page_23_Picture_7.jpeg)

## SCHEDULING EVALUATION 1. DETERMINISTIC MODELING

![](_page_24_Picture_111.jpeg)

all arrive at  $t = 0$ 

### Criterium: minimal average wait time?

![](_page_24_Figure_7.jpeg)

### SCHEDULING EVALUATION 2. USE PROBABILISTIC MODELS

**PROS**: CAN MODEL A RANGE OF DATA, KNOWN METHOD, FORMAL PROOF

**CONS**: SIMPLIFIED MODELS (UNREALISTIC), MAY DIVERGE (USELESS RESULTS)

![](_page_25_Picture_8.jpeg)

- queuing theory (alternatively, network calculus)
- process parameters (arrival times, duration, bursts) = probability distributions
- computing system = network of servers, each with own waiting queue
	- knows arrival rates, service rates
	- computes utilization, average waiting time, average queue length, throughput, etc.

## SCHEDULING EVALUATION 3. BY SIMULATION

![](_page_26_Figure_9.jpeg)

- programmed model of the computer system
- may be at different levels of detail thus accuracy
- may be stopped and resumed at any time
- data may come from:

(a) randomly generated from given distributions

(b) trace tapes recorded from real executions

### SCHEDULING EVALUATION 4. BY IMPLEMENTATION

**PROS**: MOST ACCURATE, SUITABLE FOR EXPLORATION, CATCHES THE UNEXPECTED

**CONS**: VERY HIGH COST, TIME-CONSUMING, CANNOT ACCOUNT FOR ALL POSSIBLE VARIATIONS

![](_page_27_Picture_9.jpeg)

- Implement in a real system
- Test in real operation
- Obtain real measures in real environments
- Note: no formal proof, only "works for my tests"

![](_page_28_Picture_1.jpeg)